**Supplementary File S1. The Rhône river watershed, administrative – departments (left,** blue lines represent department borders and the red lines represent the watershed**) and physical (right) maps.** The physical map shows the main Rhône affluents and main cities position along the rivers. The area of study covers  $98,622 \text{ km}^2$ , this area encompasses several valleys and rivers in three major regions in Europe, alpine, continental, and Mediterranean (Olivier et al., 2009). The watershed is shared by France and Switzerland, the Rhône river originates in the Swiss Alps and runs through south-eastern France towards the Mediterranean Sea. The total average annual precipitation in the north-south transect valley is approximately 600 mm  $yr^{-1}$ , the eastern areas and the mountains receive the highest annual precipitation amounts from 1400 to 2000 mm on average (Diodato et al., 2016).

Source for the physical map - <https://webzine.one/boutique/cartes-ign/cartes-valleedurhone-ign/>

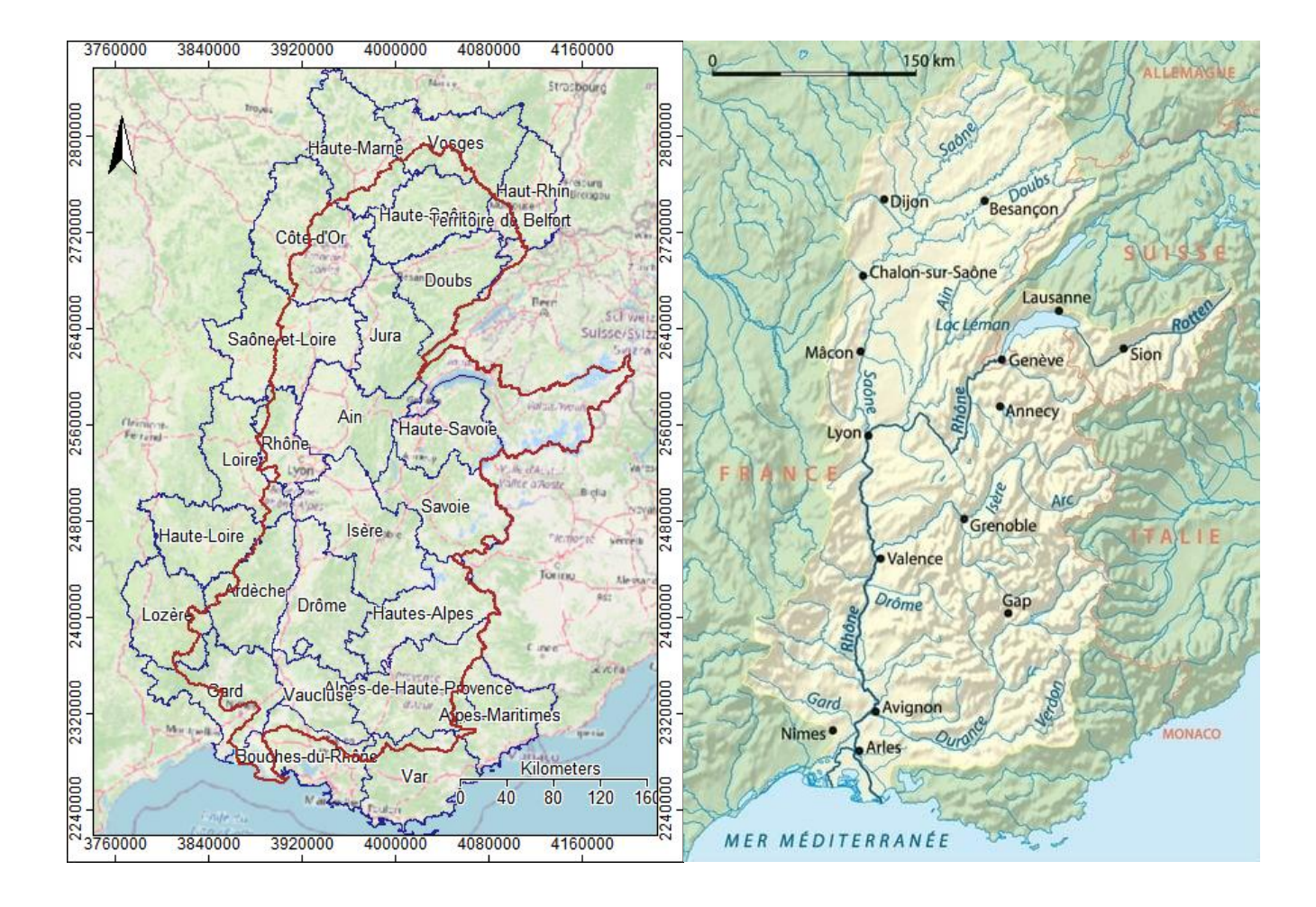

**Supplementary File S2. Workflow of the bio-carbon accounting items, stocks, flows, and use with hyperlinks to data sources (a) and** *Biocarbon balance sheet 2000* as an example of accounting table **(b)**. ENCA operates in conformity with "international statistical standards" (e.g., SEEA-EA chapters on the general framework and accounts in physical terms) adopted by the UN Statistical Commission (UN SEEA-EEA, 2021).

**(a) Workflow to generate the annual carbon account with hyperlinks to data sources.**

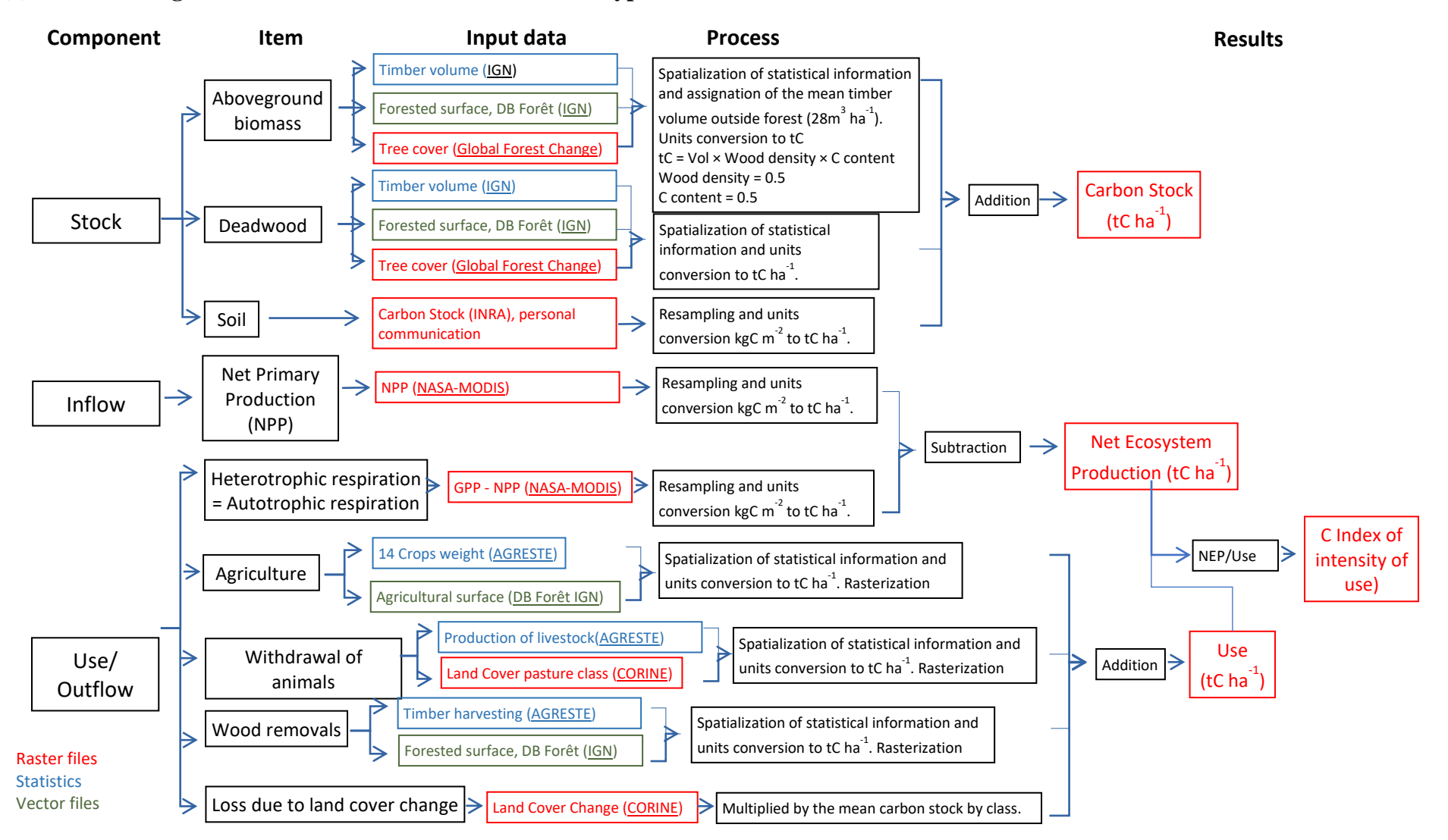

## **(b) Carbon balance sheet 2000**

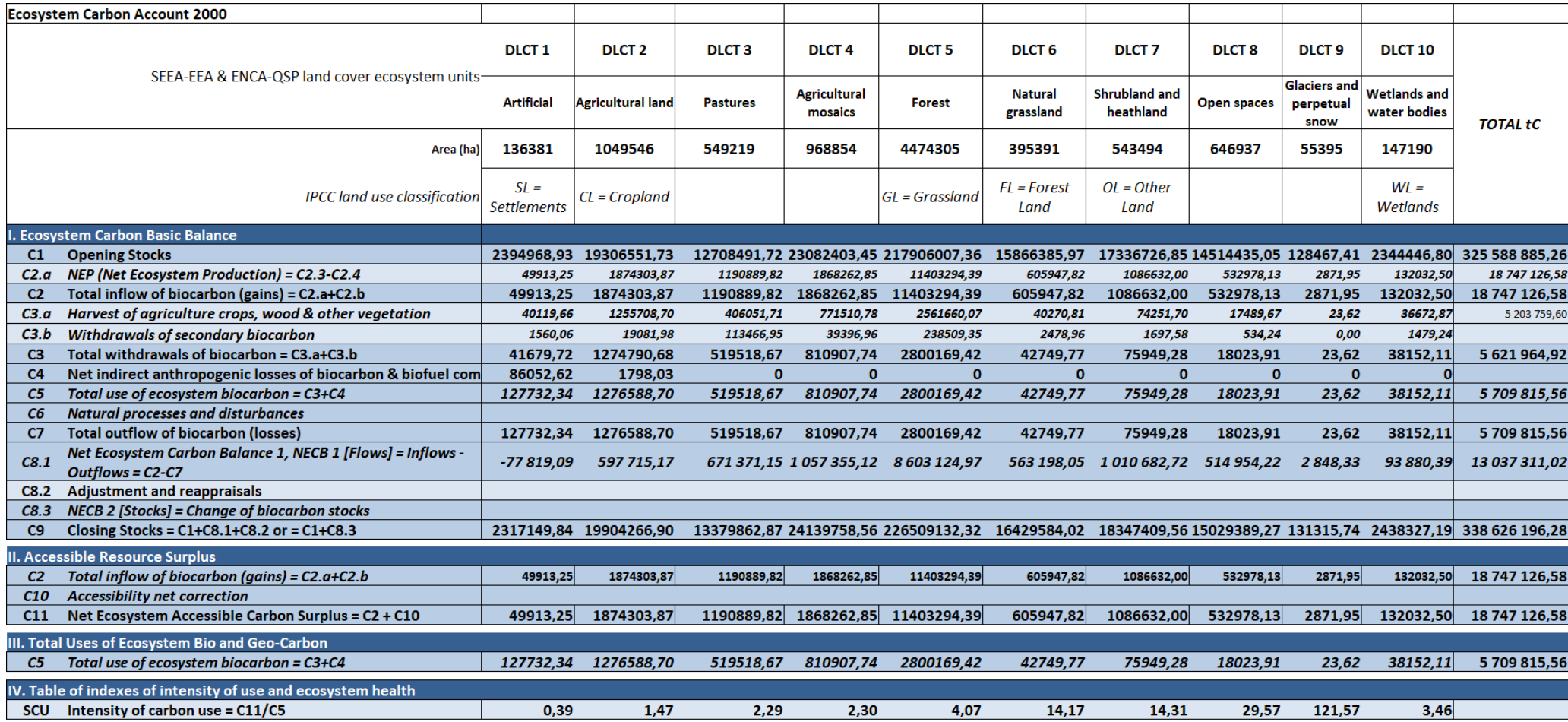

### **Supplementary File S3. Software packages, data structure, and geomatic treatment information.**

Assimilation and data integration of statistics and geodata. Available data were heterogeneous (e.g., acquisition date, coverage, consistency and content, with a wide variety of data resolutions). 1ha (100m x 100m) has been selected as basic spatial unit or resolution. All geographical input data were systematically resampled to pixels of 100m x 100m.

The panels focus on the data formats employed with ENCA, the tools to integrate the accounts, and the production of grids for data analysis. Concerning data management, the fast development of big data is a game changer in this domain raising challenges in terms of consistency, exhaustiveness and stability over time, and constraints in terms of accessibility of commercial data (an issue, for example, with data on water supply and management). Big data sets compiled for commercial purposes can generate bias in data accessible through intermediation platforms. In parallel, information technology is supporting the development of open access projects controlled by citizens, such as the OpenStreetMap (used in this work) or the Global Biodiversity Information Facility (https://www.gbif.org/fr/).

#### **Software Packages employed during this work.**

The ENCA-QSP tests have been carried out using the following software packages according to the best convenience of use for specific tasks:

QGIS and SAGA-GIS for geographical information processing. These two packages are partly integrated and their main data formats are fully compatible. They are .shp (the ESRI shapefile format), .tiff and .sdat (the SAGA grid format, read by QGIS). These are two powerful freeware packages fit for the purpose of accounting. QGIS is particularly fit for cartographic work with a powerful shape files editor. SAGA targets scientific calculation needs, with a library of circa 500 modules. De facto, ENCA can be implemented with other GIS packages, e.g. with ArcGis

SAGA-GIS: System for Automated Geoscientific Analyses <http://www.saga-gis.org/en/index.html>

Ref.: Conrad, O., Bechtel, B., Bock, M., Dietrich, H., Fischer, E., Gerlitz, L., Wehberg, J., Wichmann, V., and Böhner, J. (2015): System for Automated Geoscientific Analyses (SAGA) v. 2.1.4, Geosci. Model Dev., 8, 1991-2007, doi:10.5194/gmd-8-1991-2015.

QGIS :<https://qgis.org/en/site/>

MS Excel and LibreOffice Calc have been used for integrating accounts. Their formats are fully compatible. Final integration and data management has been carried out with PostgreSQL and PostGIS.

PostGIS for geographic objects to the PostgreSQL object-relational database :<https://postgis.net/>

#### **Schematics of the production of grids with same 1-ha pixel-size for data analysis**

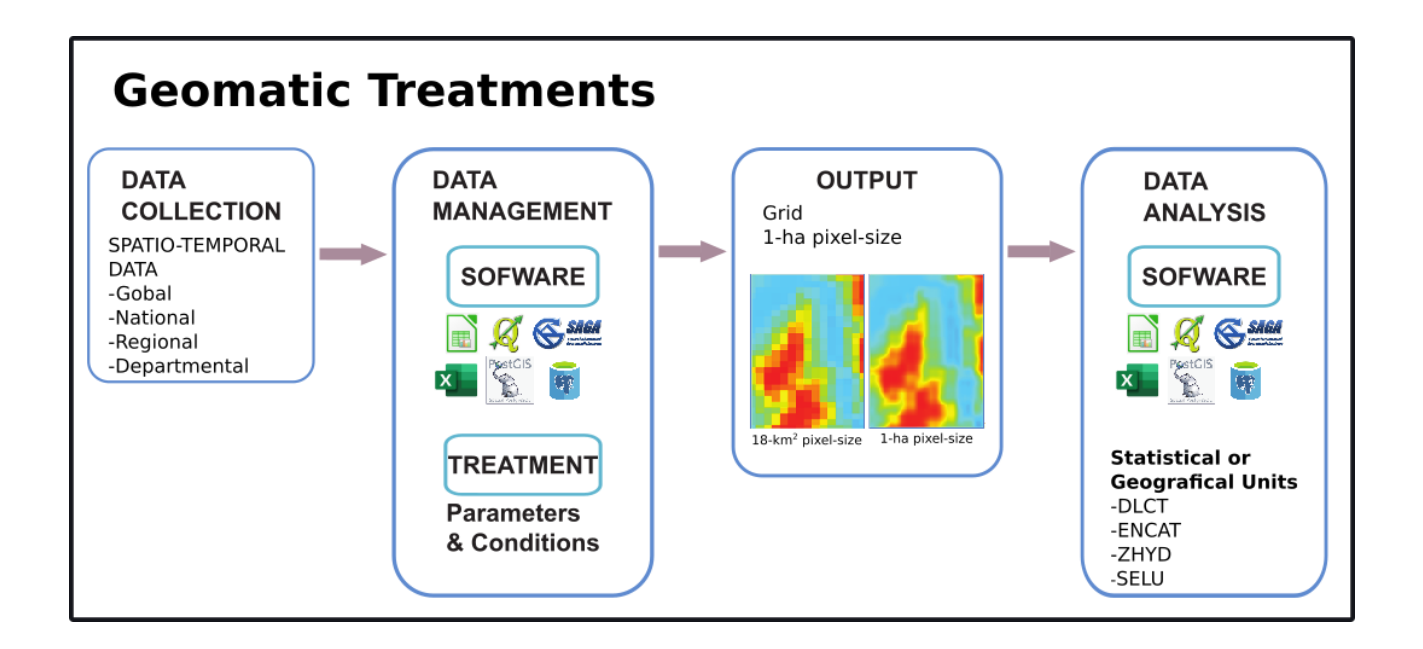

**Supplementary File S4. Water and river accounts. (a)** the intersection of Dominant Land Cover Types (DLCT, coloured areas) and river basin boundaries (ENCAT, white lines) for producing SELUs, the statistical-geographic unit that integrates land and river entities. **(b)** Detailed structure of ENCA Water Account (Weber, 2014).

# **(a) Intersection of Dominant Land Cover Types (DLCT, coloured areas) and ENCAT (white lines) for producing SELUs.**

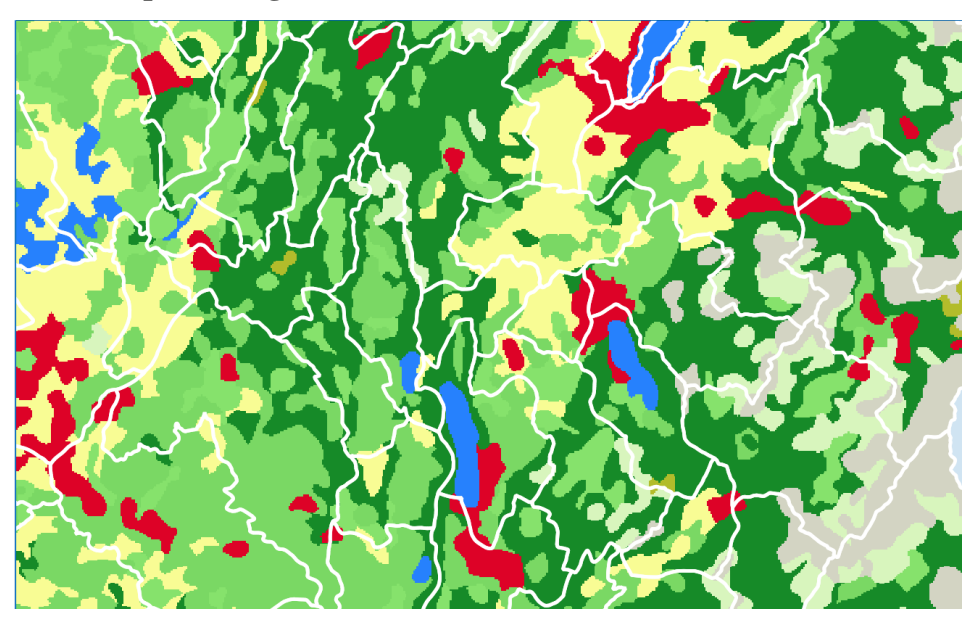

### **(b) Structure of ENCA Water Account.**

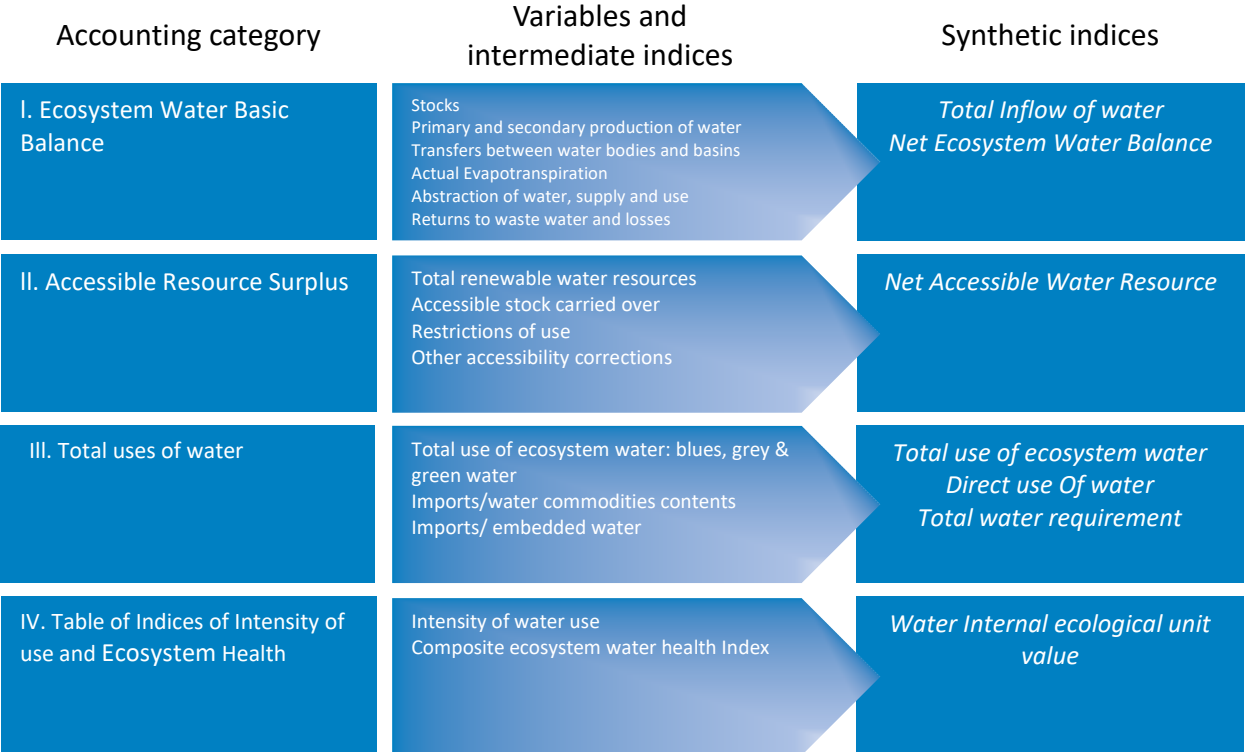

#### **Supplementary File S5. Ecosystem infrastructure accounts.**

*(a) Structure of ENCA Ecosystem Infrastructure Functional Services Accounts.* The detailed description of each accounting category (accounting tables I to IV) for land and river ecosystems and services is given in section (c) below.

**(b)** *Land and River system indicators (NLEP* and *NREP):* comparative outlook and subsequent integration to generate the Total Ecosystem Infrastructure Potential (TEIP). The *index of greenness* is defined by scoring Land Cover classes from CORINE according to their artificiality/naturalness. The *index of landscape connectivity / fragmentation* is the effective mesh size **(***meff***;** Mosser et al., (2007), reflecting the probability that two points chosen randomly in a region are connected. The SELUs are clipped with fragmentation elements (motorways and railways) according to Open Street Map. The *index of natural conservation value (NATURILIS)* is computed as the sum of datasets on protected areas from the *Inventaire National du Patrimoine Naturel,* assigning them a score according to their protection status (Weber et al., 2008). The *Net River Ecosystem Potential (NREP)* combines the River Condition Potential and the index of natural conservation value for rivers (NATRIV) through the geometric mean. The *Rivers Condition Potential* is a combination of rivers length and discharge weighted by the ecological status index (EEA, 2018) of Hydrological Units (UZHYD). To calculate *NATRIV***,** rivers from BD Carthage are intersected with NATURILIS. The *Total Ecosystem Infrastructure Potential (TEIP)* is the aggregation (sum) of NLEP and NREP by SELU. Thus, TEIP integrates changes in NLEP, related to terrestrial attributes (greenness, areas of conservation, and fragmentation) with changes in NREP, related to river attributes (river condition potential and areas of conservation for rivers) (Weber, 2014).

(**c)** The *Total Ecosystem Infrastructure Potential (TEIP).* Codes on the left of panels correspond to accounting table nomenclature. There are four steps of integrating NLEP and NREP in the synthetic indicator TEIP: a basic balance sheet (I), a balance sheet with the main variables / intermediate indices used to calculate the Accessible Ecosystem Infrastructure Potential (II), an accounting sheet with the variables that determine the overall access to ecosystem infrastructure services (III), and a table assembling the indices of ecosystem infrastructure intensity of use and ecosystem health (IV). Ecosystem Health indices complement measurements of the ecosystem infrastructure condition with information on changes in species diversity.

Detailed guidelines are described in Weber (2014) and the European Habitats Directive (2012).

## **(a) Detailed structure of ENCA Ecosystem Infrastructure Functional Services Account.**

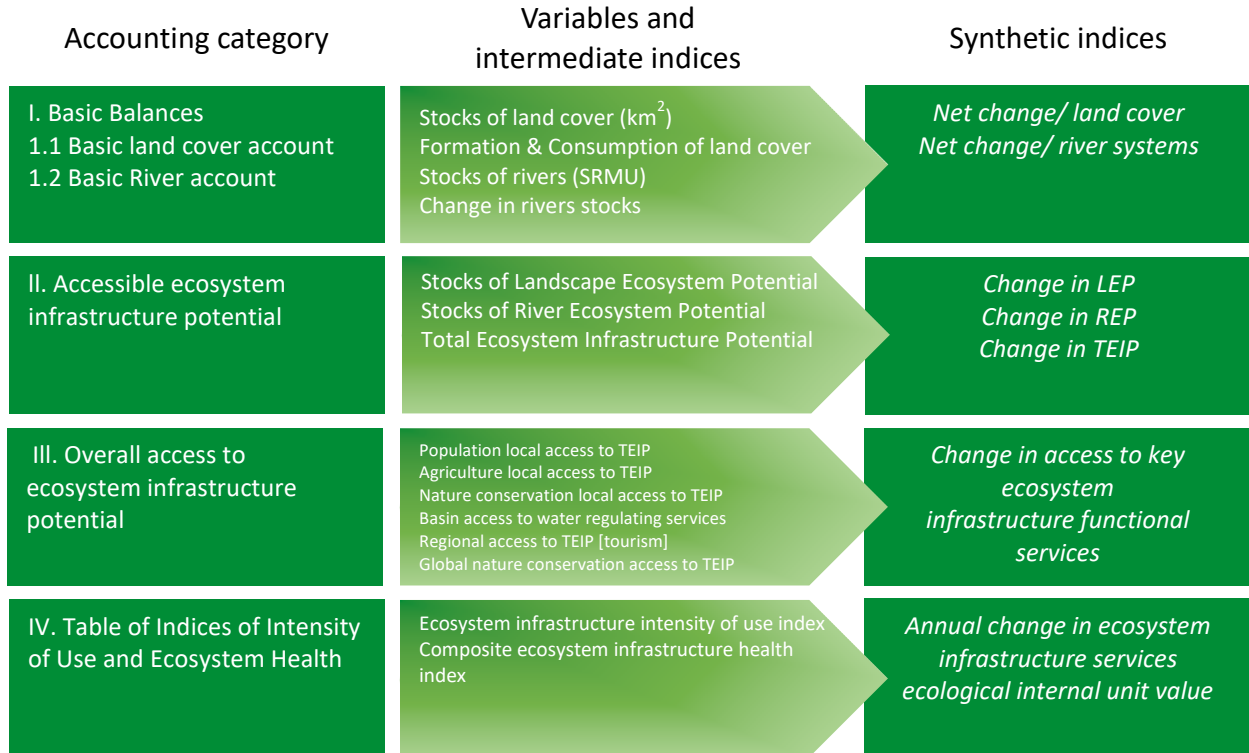

**(b) Land and River system indicators: comparative outlook and integration to generate the Total Ecosystem Infrastructure Potential (TEIP).**

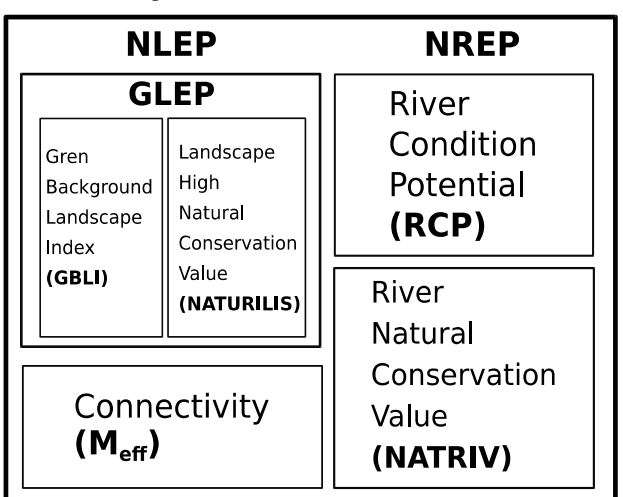

### **Total Ecosystem Infrastruture Potential**

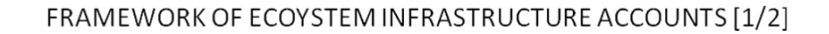

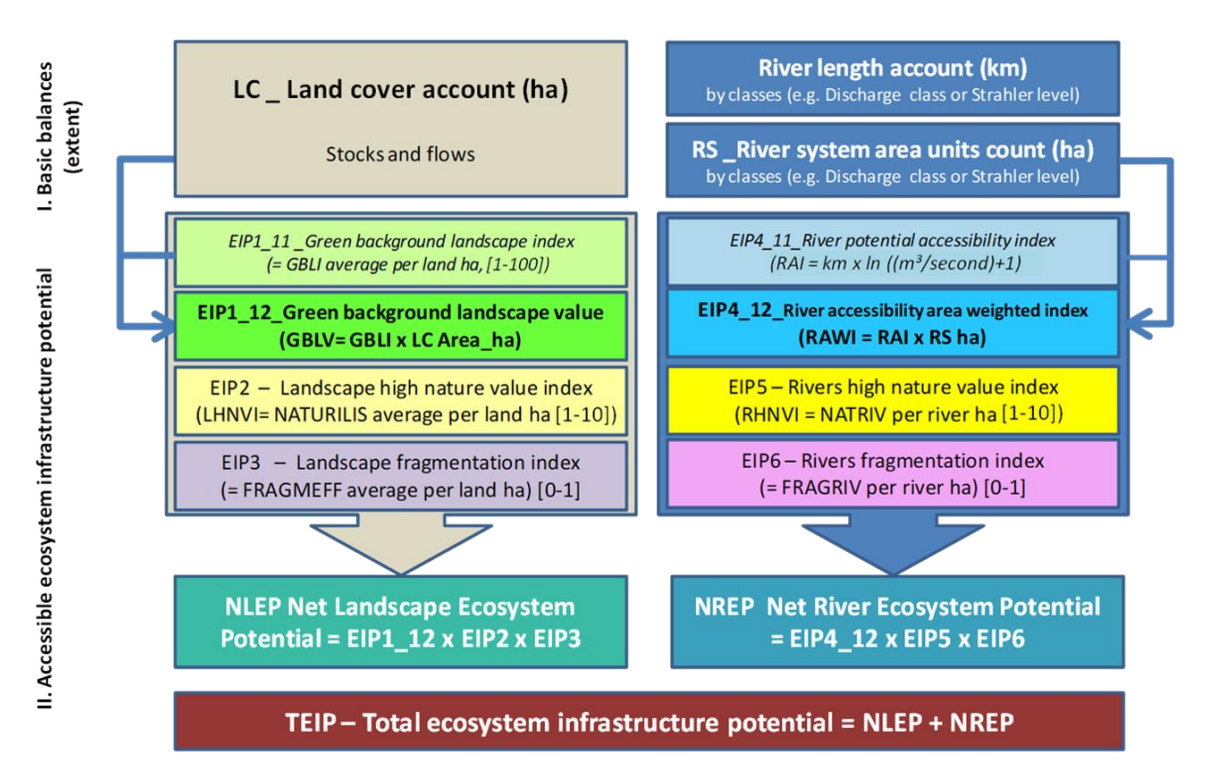

#### FRAMEWORK OF ECOYSTEM INFRASTRUCTURE ACCOUNTS [2/2]

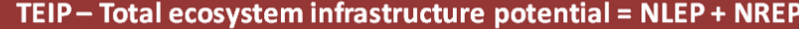

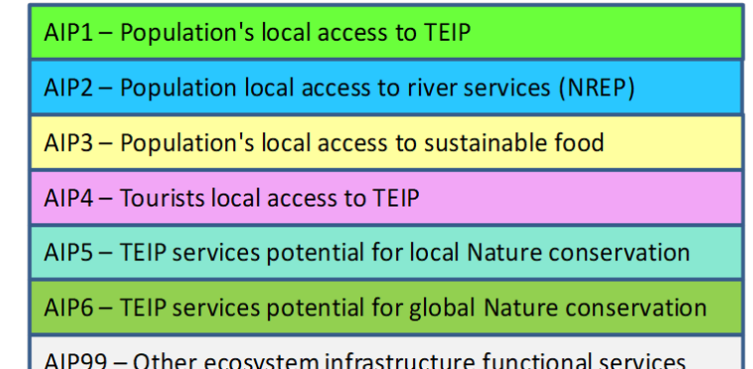

#### EIU - Ecosystem infrastructure use intensity = TEIP present year /TEIP baseline year

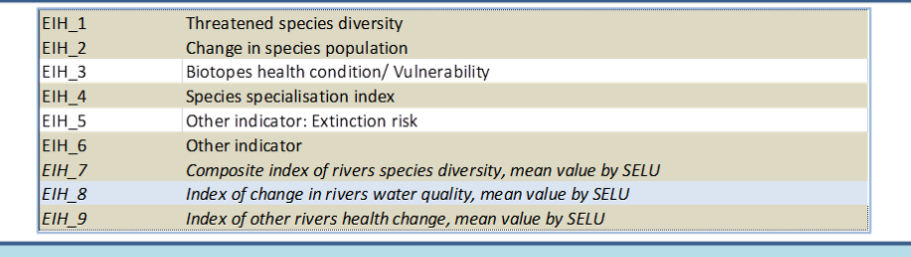

EIHI - Composite ecosystem infrastructure health index

EIIUV- Ecosystem infrastructure internal ecological unit value = AVG (EIUS, EIHI)

**Supplementary File S6. Lessons from biodiversity, river status analyses, and bio-carbon magnitudes.** The ensemble can be considered with respect to the outlook of land-use patterns, agriculture in particular, in Figure 1c.

**Comparative representations of Biodiversity evaluation (a-d).** In all cases the state and pressures on ecosystems are used to evaluate biodiversity (Index of Ecosystem Health, *with data from* Article 17, European Habitats Directive, 2012). **(a)** *Species biodiversity trend index for 2006* (this work)*.* Index values larger than 1 (green and grey) reflect that positive expert's diagnoses on species biodiversity outdo negative ones, while values smaller than 1 (yellow to red) show degradation, which is compared with **(b)** The *gradients of pressures on biodiversity*, namely soil artificialization, resource overexploitation, climate change, pollution, and invasive alien species**,** according to *Observatoire National de la Biodiversité,* OBN (2017). **(c)** One pressure indicator, the *Fragmentation (Mesh effective size) of natural areas,* shows the fragmentation by departmental forestry region (OBN, 2017) which is compared with (d) The *Mesh effective size of the Rhône* watershed by SELU (this work) - mesh size of 330.62 km<sup>2</sup> per SELU.

(**e**) *Change in the Ecological status of all rivers* by hydrological units ENCAT. The index assembles chemical, biological, and functional parameters. Warm values indicate degradation.

(**f**) Evolution of the ENCA *River Condition Potential* (%, over the 2009-2015 period), according to river classes. The degradation of the potential occurred irrespective of river class.

**(g)** *Bio-carbon accounts with comparative absolute values for stocks, flows, and use*. Trees are the main carbon stock, with 20% of GPP entering the flow as NEP, and the use corresponding to approx. 33% of the NEP. Of note, the general stocks represent a relatively consistent buffer in terms of GPP/NPP levels to sustain the production of the ecosystem, despite unsustainable use due to pressures more readily and specifically affecting agriculture and forest sourced biomass. Abbreviations: GPP - Gross Primary Production; NEP – Net Ecosystem Production; NPP - Net Primary Production.

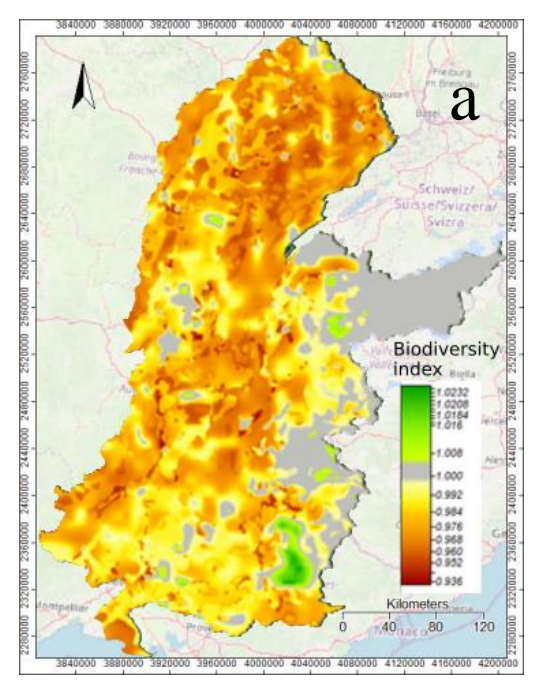

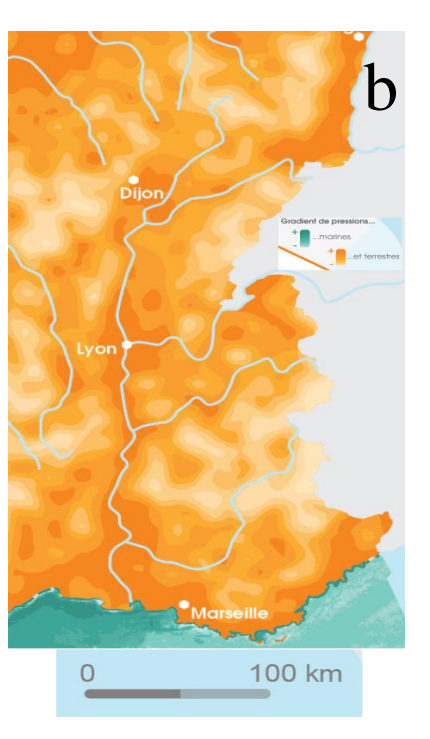

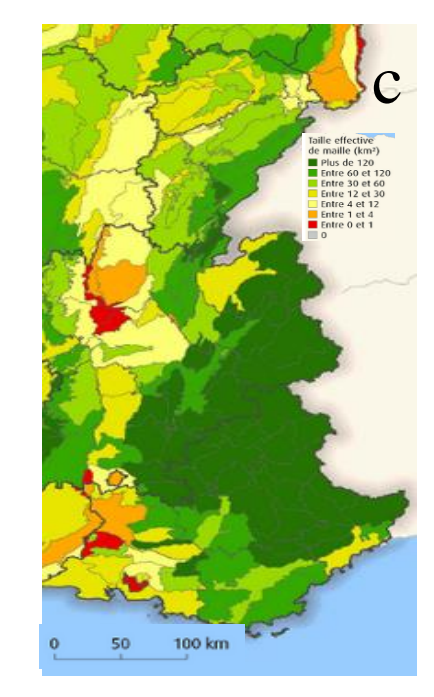

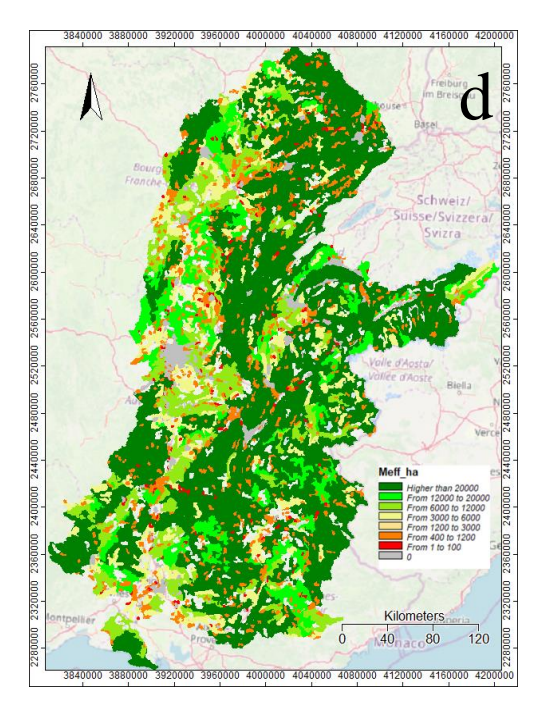

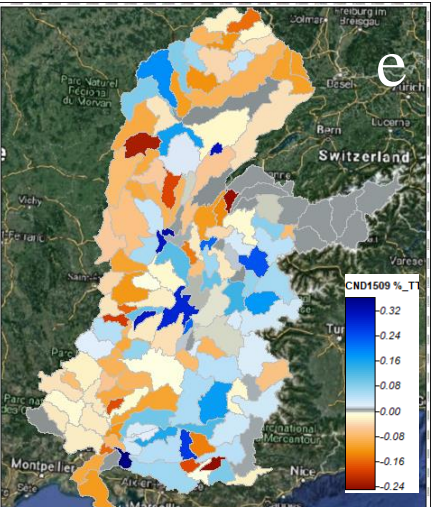

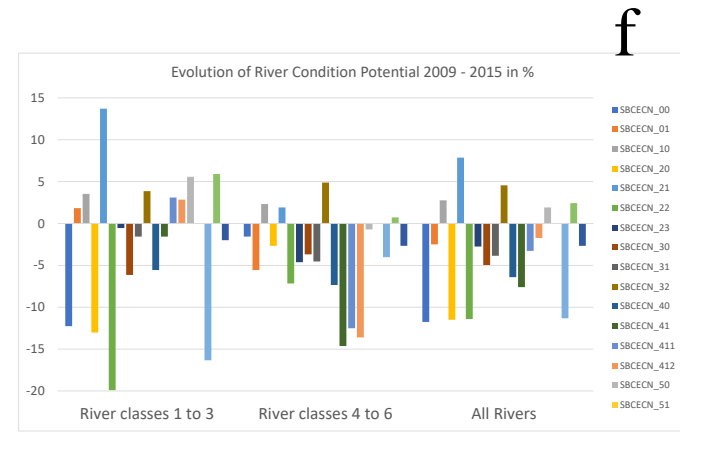

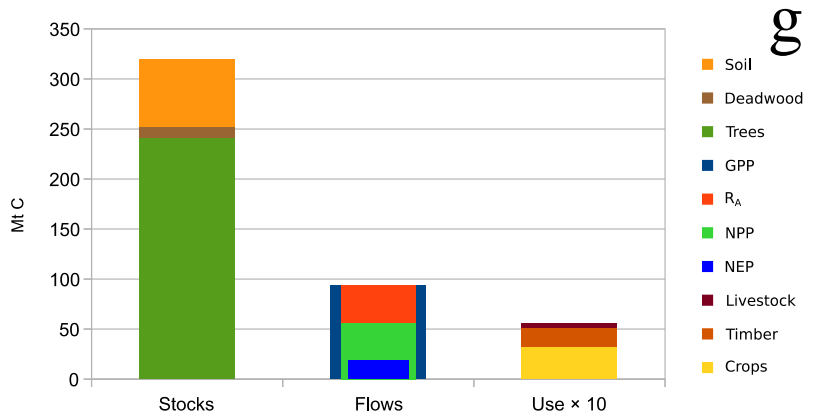